# **System-Anforderungen für Microsoft Dynamics NAV 2016**

**Deutschsprachige Ausgabe für Deutschland, Österreich und die Schweiz**

**System Requirements for Microsoft Dynamics NAV 2016**

German-language edition for Germany, Austria and Switzerland

# **NAV**

**01. Oktober 2015**

Microsoft Dynamics

### **Systemanforderungen und Systemvoraussetzungen für Microsoft Dynamics NAV 2016**

In den folgenden Abschnitten werden die Mindestanforderungen an die Hardware und Software zum Installieren und Ausführen von Microsoft Dynamics NAV beschrieben. Mindestens bedeutet, dass nachfolgende Versionen, wie z. B. Service Packs (SPs) oder Release 2 (R2) Versionen eines erforderlichen Softwareproduktes auch unterstützt werden.

Bitte beachten Sie, dass ggf. aktuellere Systemanforderungen in englischer Sprache unter [https://msdn.microsoft.com/en-us/library/dd301054\(v=nav.90\).aspx](https://msdn.microsoft.com/en-us/library/dd301054(v=nav.90).aspx) zur Verfügung stehen.

Die Systemanforderungen sind in die drei Abschnitte unterteilt und fortlaufend (unabhängig vom Abschnitt) nummeriert.

### **INHALTSVERZEICHNIS**

#### **Abschnitt A: Dynamics NAV Client-Komponenten**

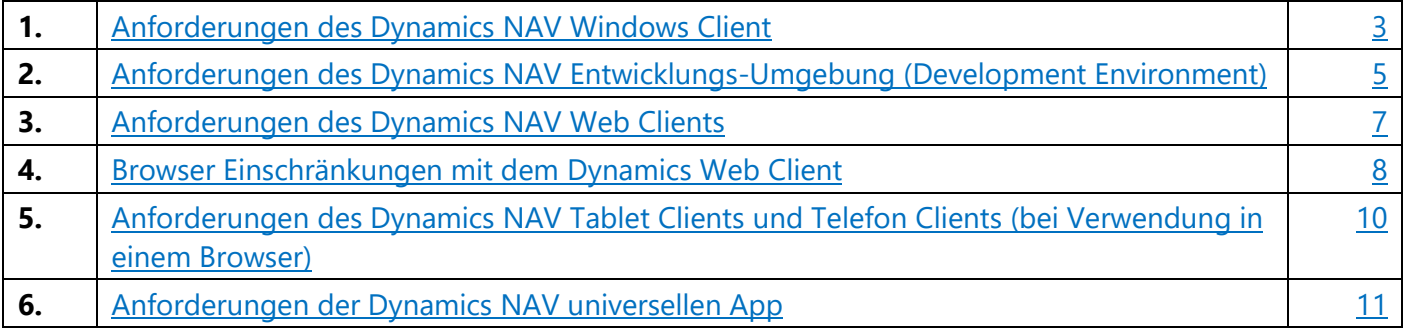

#### **Abschnitt B: Dynamics NAV Server-Komponenten**

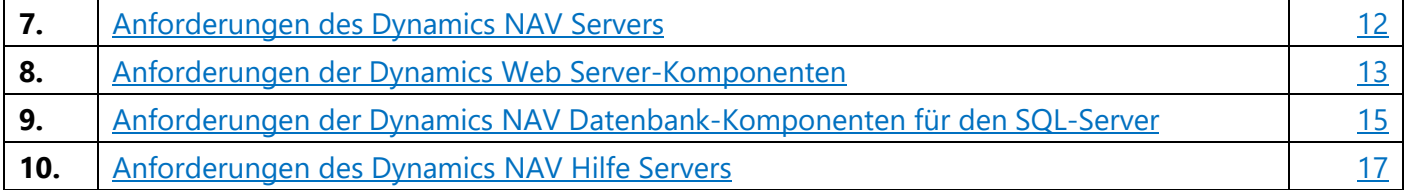

#### **Abschnitt C: Dynamics NAV Zusatz-Komponenten und -Funktionen**

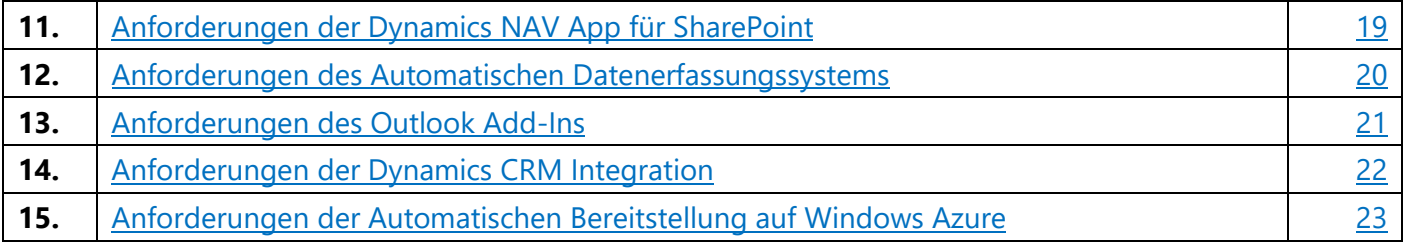

#### **Hinweis**

Das Microsoft Dynamics NAV 2016 Setup installiert erforderliche Software, wenn diese nicht auf dem Zielcomputer vorhanden ist. Weitere Informationen finden Sie dazu in den Abschnitten.

#### **Abschnitt A: Dynamics NAV Client-Komponenten**

#### <span id="page-3-0"></span>**1. Anforderungen des Dynamics NAV Windows Client**

Die folgende Tabelle stellt die minimalen Systemanforderungen an den Microsoft Dynamics NAV Windows-Client dar.

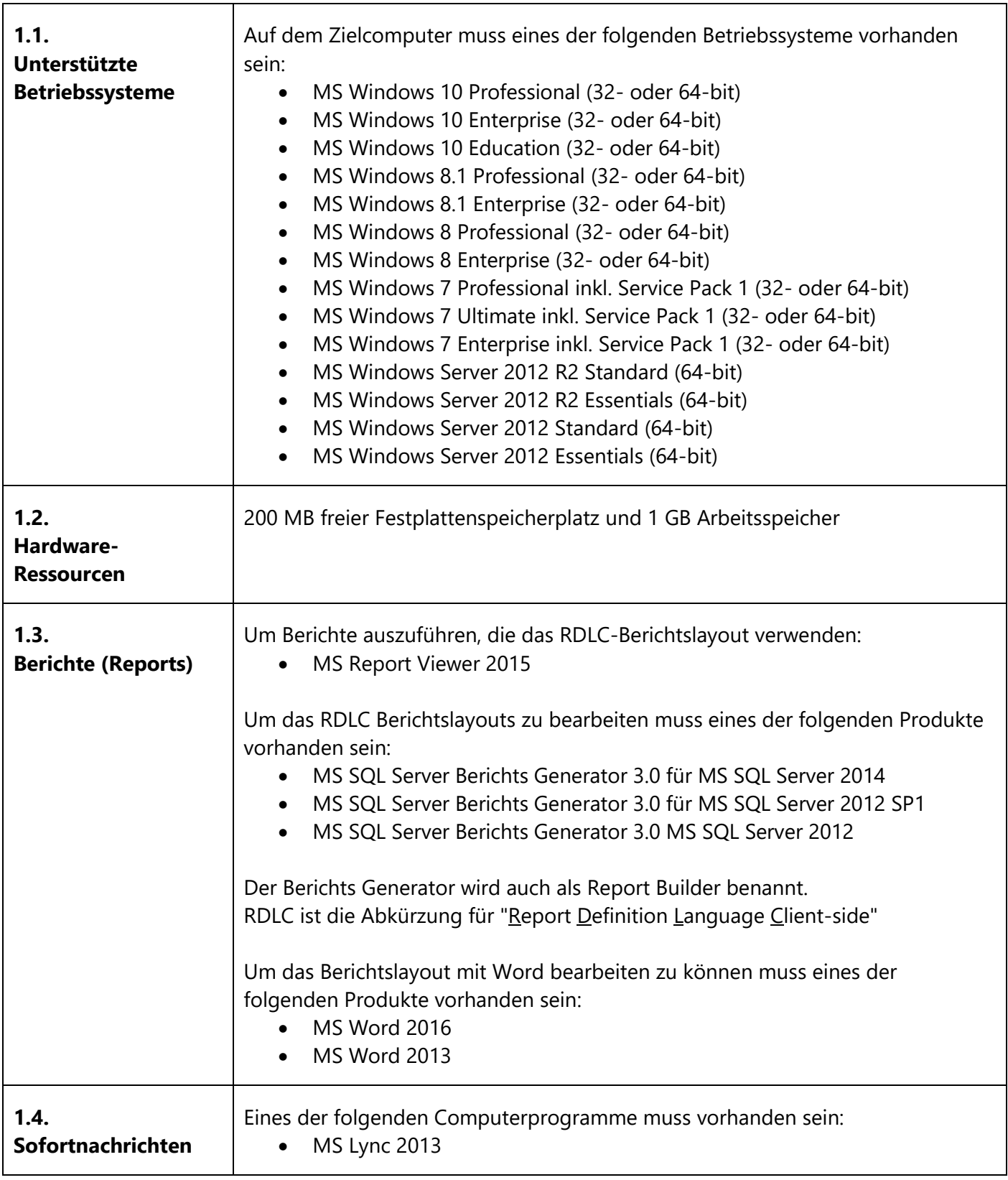

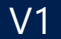

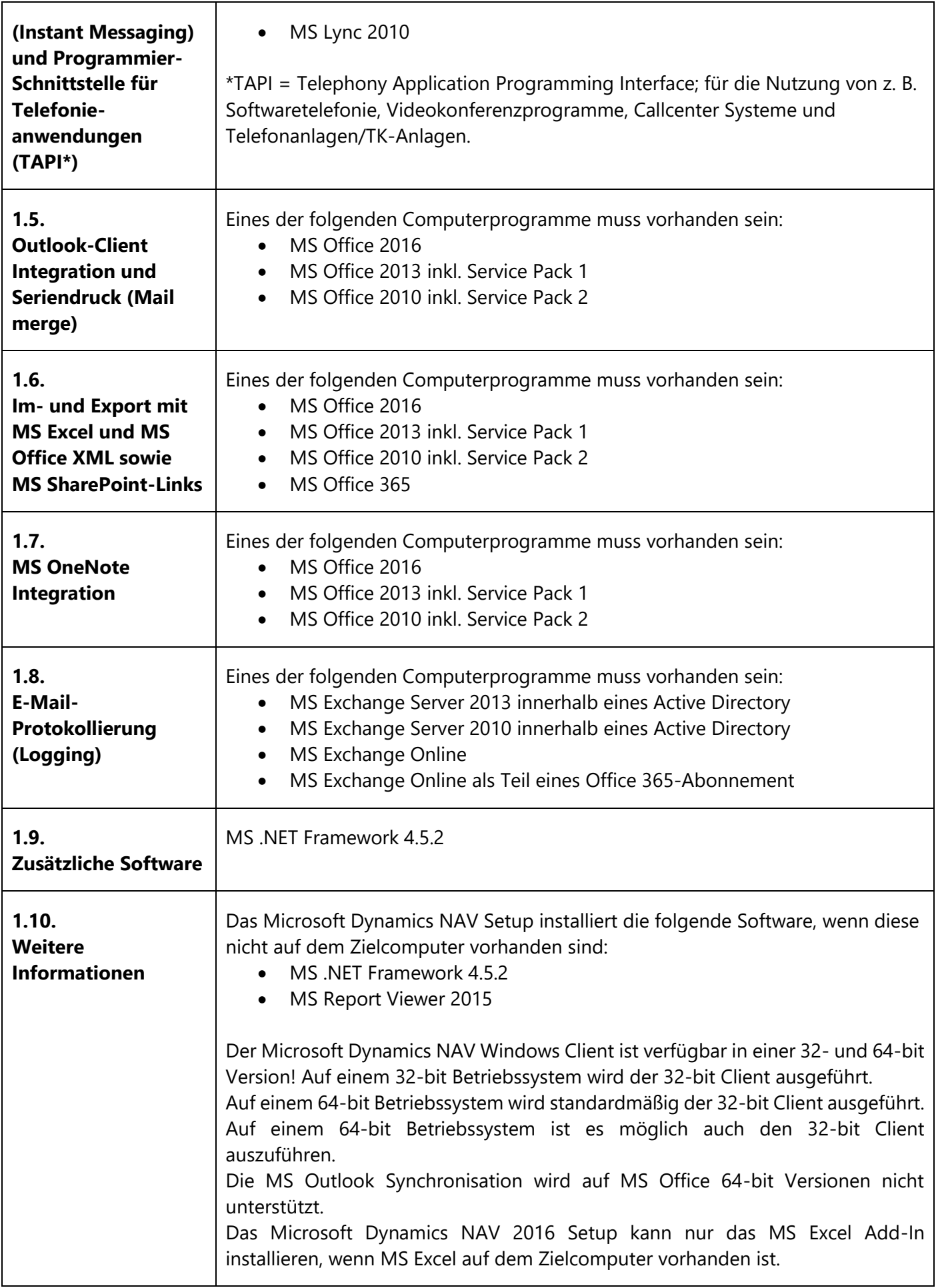

# <span id="page-5-0"></span>**2. Anforderungen des Dynamics NAV Entwicklungs-Umgebung (Development Environment)**

Die folgende Tabelle stellt die minimalen Systemanforderungen an die Microsoft Dynamics NAV Entwicklungsumgebung dar.

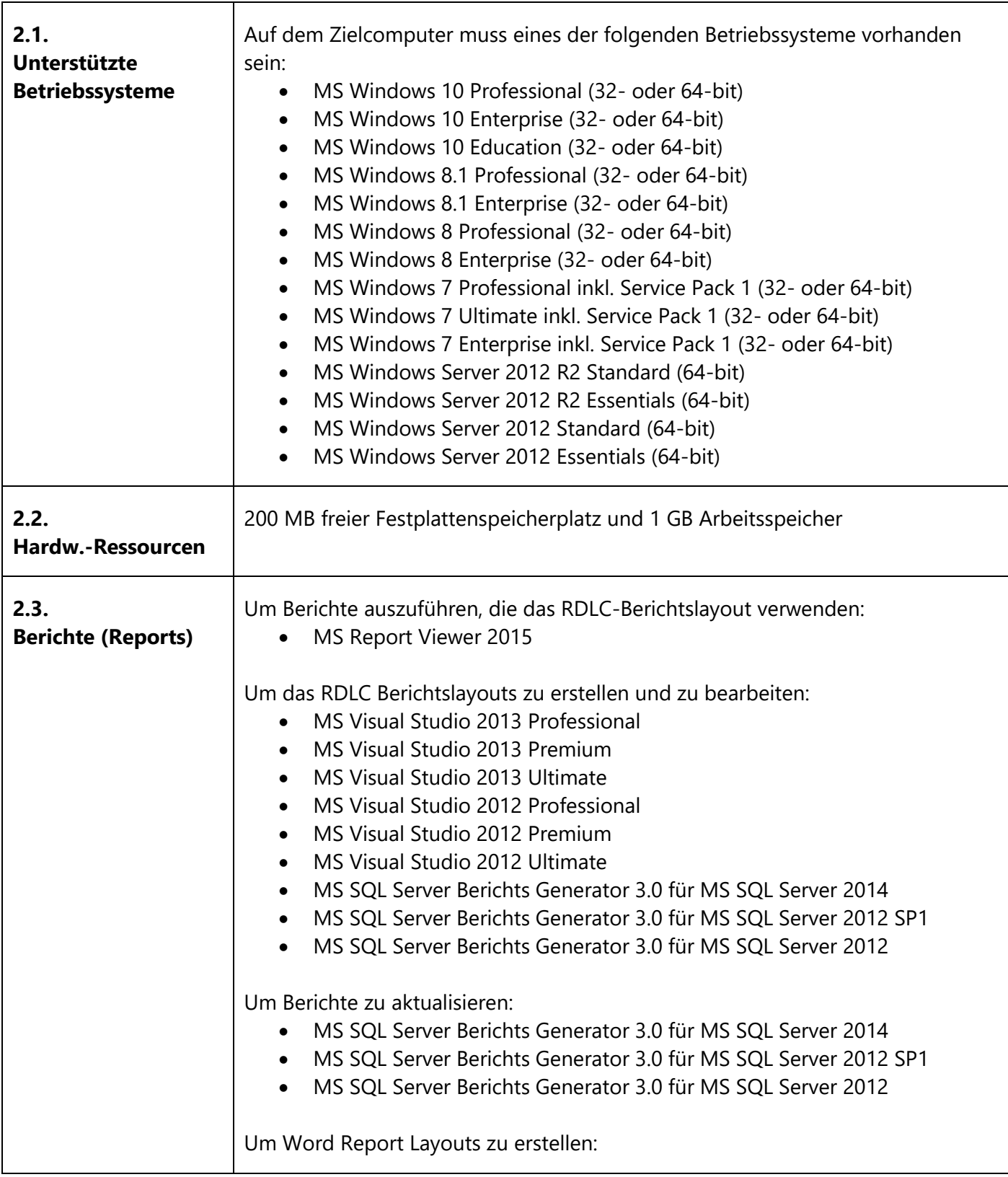

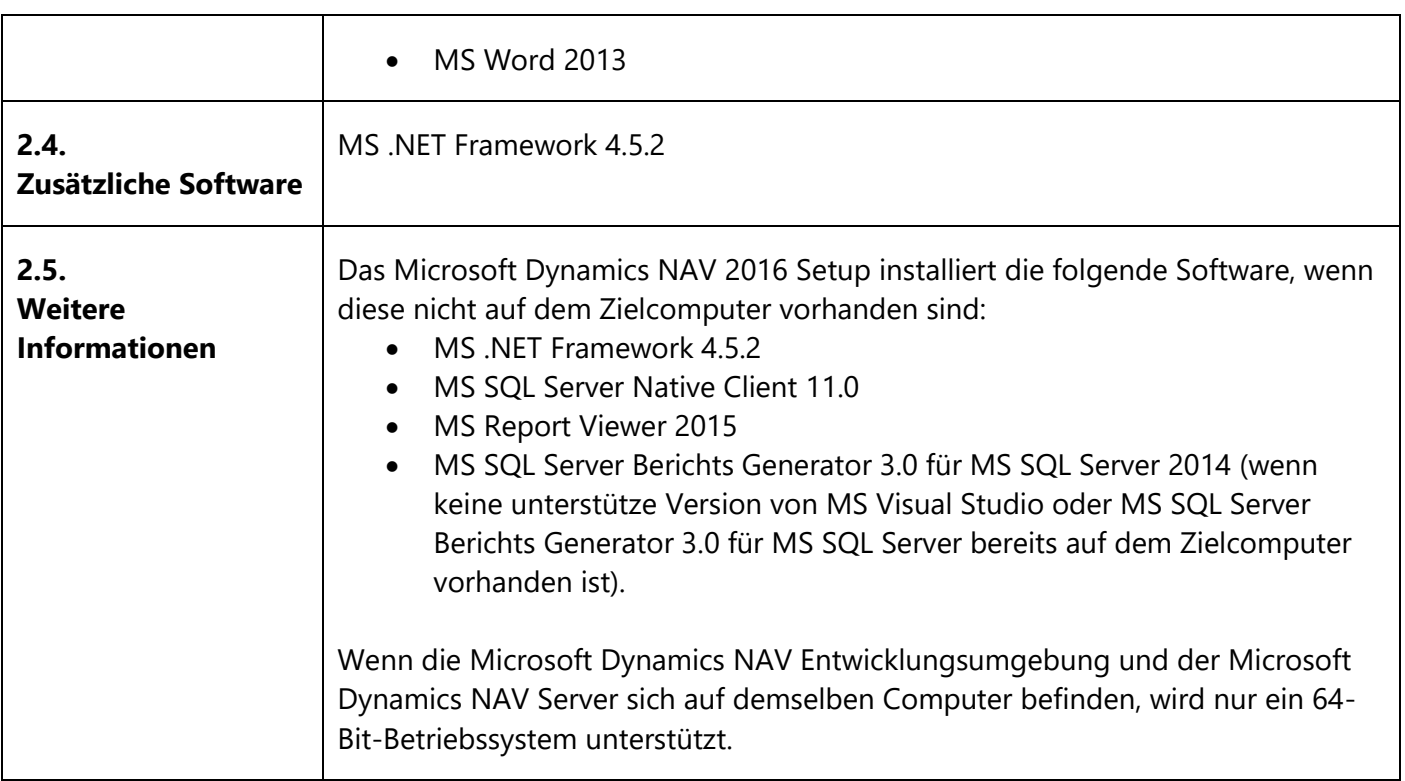

### <span id="page-7-0"></span>**3. Anforderungen des Dynamics NAV Web Clients**

Die folgende Tabelle stellt die minimalen Systemanforderungen an den Microsoft Dynamics NAV Web Client dar.

Der Web Client ist für die überwiegende Verwendung mit der Maus und Tastatur konzipiert.

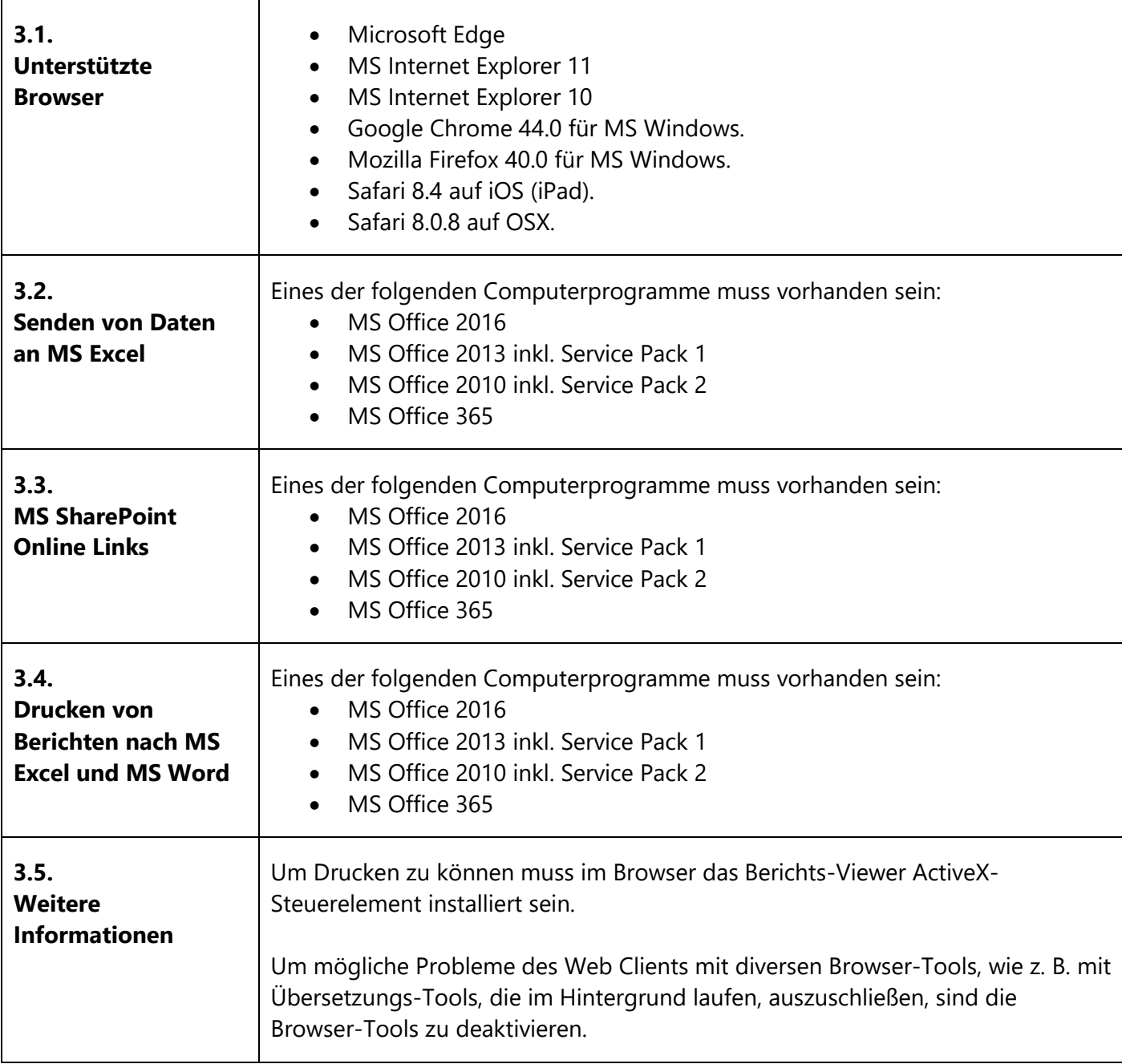

# <span id="page-8-0"></span>**4. Browser Einschränkungen mit dem Dynamics Web Client**

Die folgende Tabelle stellt die Funktions-Einschränkungen und bekannte Probleme der kompatiblen Browser dar

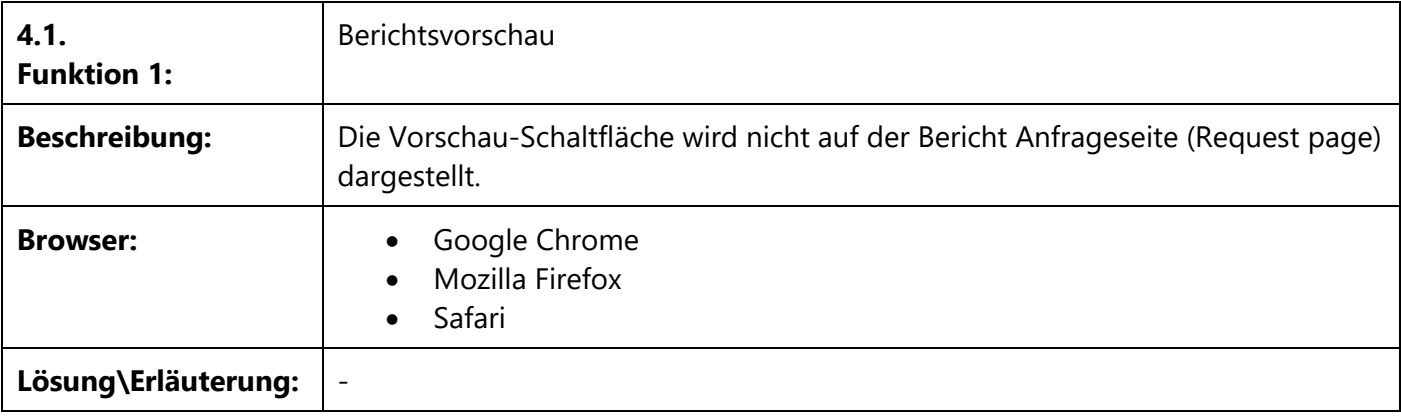

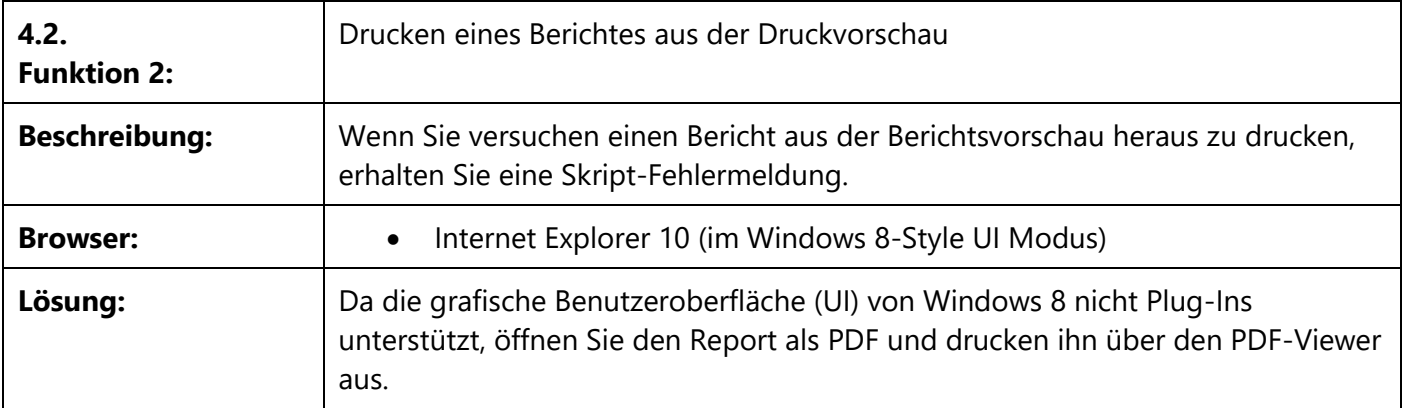

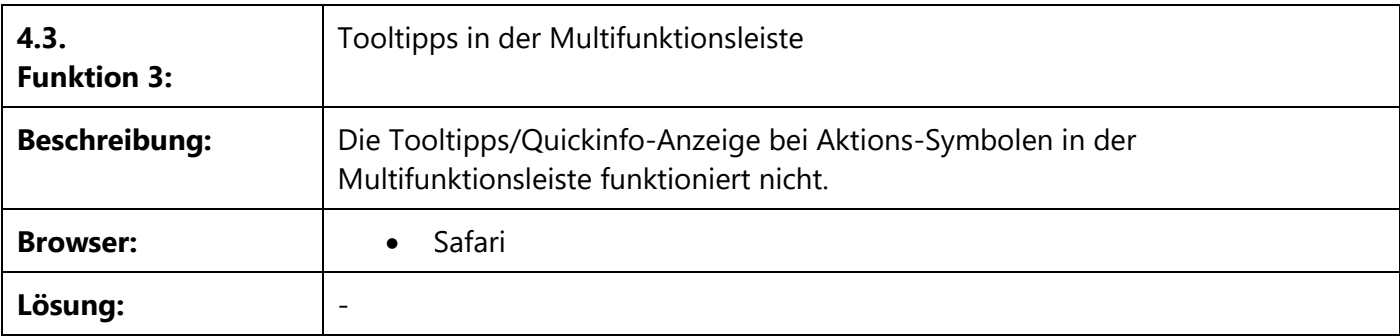

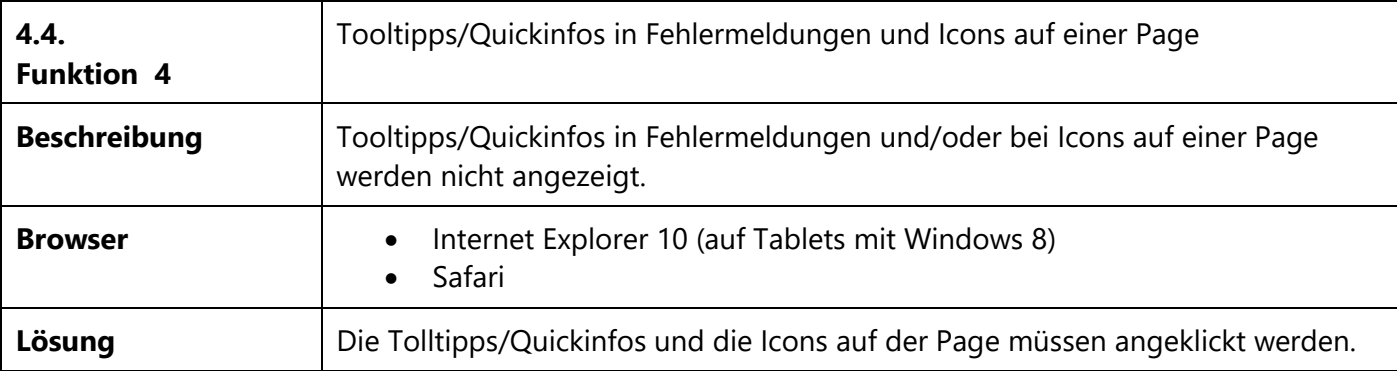

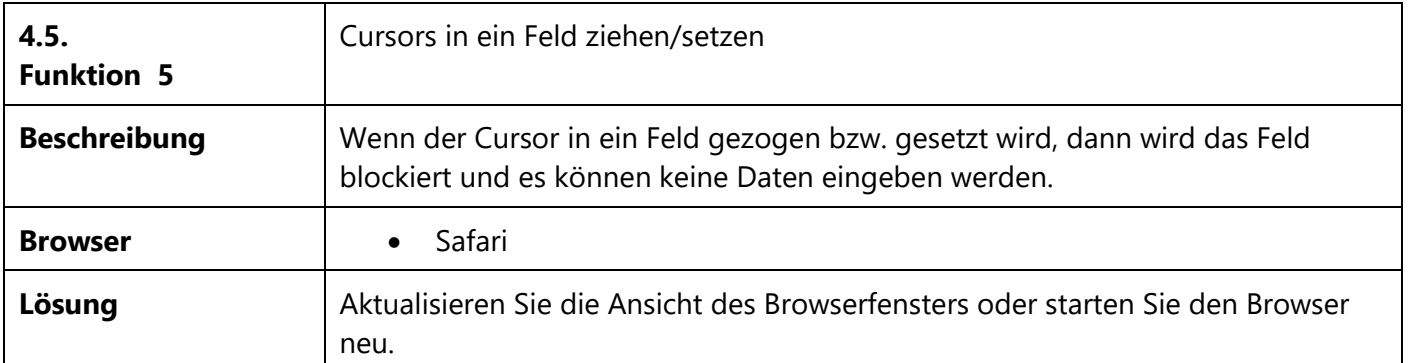

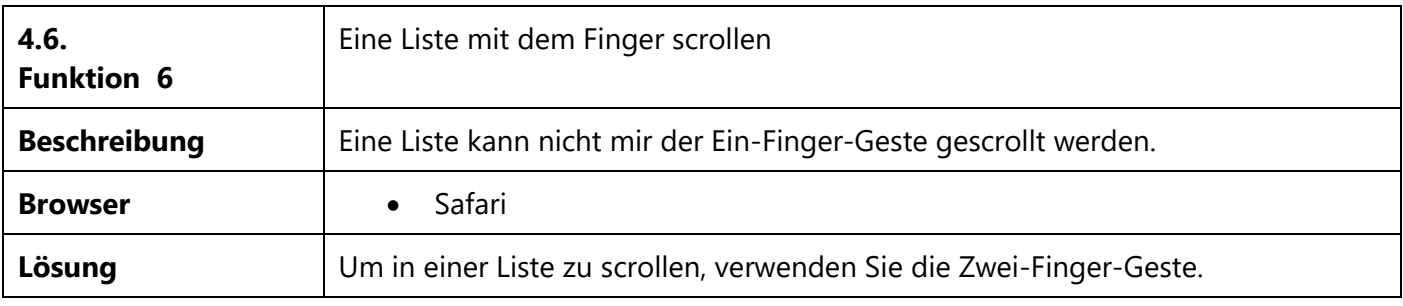

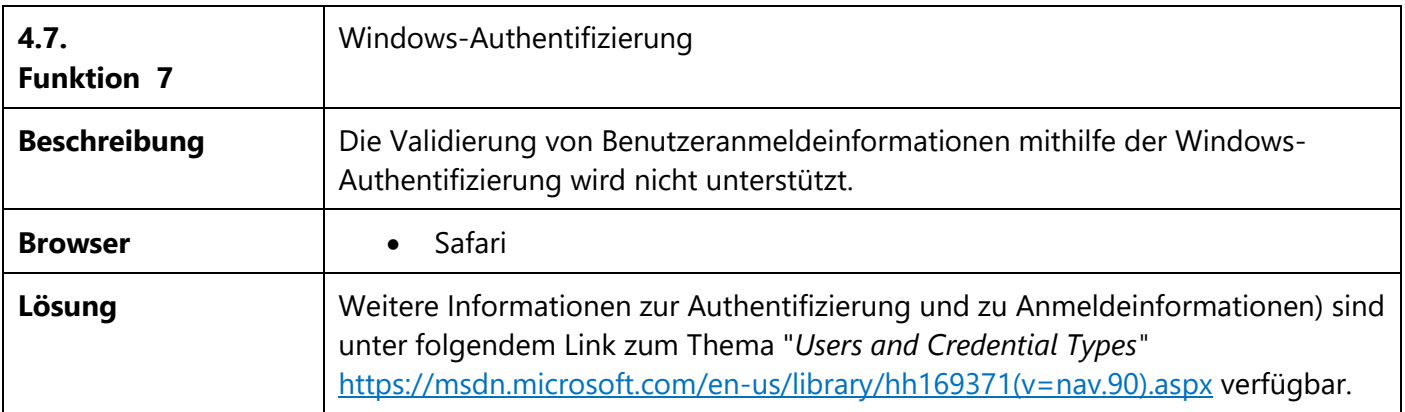

Mögliche Aktualisierungen der Browser-Einschränkungen, die nach dem Erscheinungsdatum dieses Dokumentes durch Microsoft veröffentlicht wurden, sind unter folgendem Link zum Thema "*Browser Limitations with the Microsoft Dynamics NAV Web Client*" [https://msdn.microsoft.com/en](https://msdn.microsoft.com/en-us/library/jj672923(v=nav.90).aspx)[us/library/jj672923\(v=nav.90\).aspx](https://msdn.microsoft.com/en-us/library/jj672923(v=nav.90).aspx) verfügbar.

# <span id="page-10-0"></span>**5. Anforderungen des Dynamics NAV Tablet Clients und Telefon Clients (bei Verwendung in einem Browser)**

Die folgende Tabelle stellt die minimalen Systemanforderungen an den Microsoft Dynamics NAV Tablet Client und den Dynamics NAV Telefon (Phone) Client dar, wenn dieser zu Test- und Entwicklungszwecken in einem Browser verwendet werden soll.

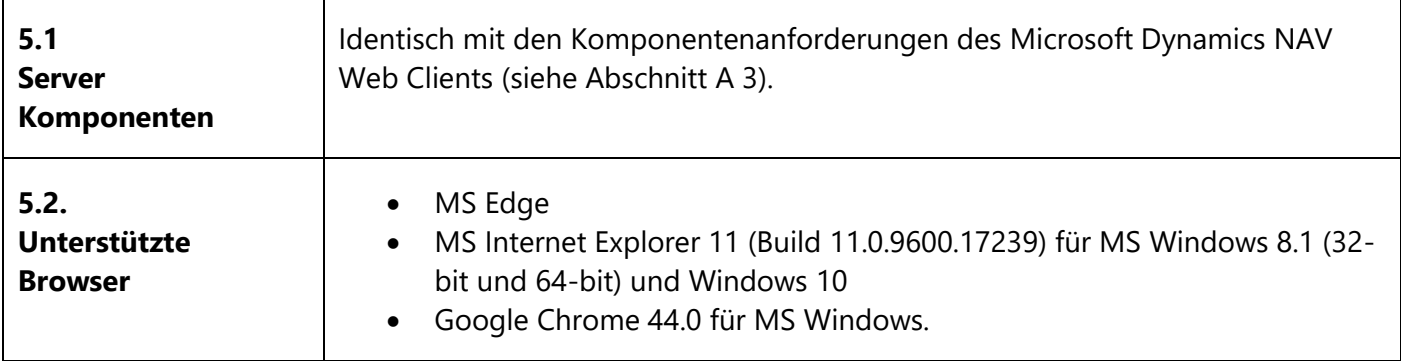

#### <span id="page-11-0"></span>**6. Anforderungen der Dynamics NAV universellen App**

Die folgende Tabelle stellt die minimalen Systemanforderungen an die Microsoft Dynamics NAV universelle App dar.

Die aktuellsten Informationen sind verfügbar für:

- Windows Tablets und Windows Phones unter<http://go.microsoft.com/fwlink/?LinkId=509974>
- iPads und iPhones unter<http://go.microsoft.com/fwlink/?LinkId=509975>
- Android Tablets und Android Phones unter<http://go.microsoft.com/fwlink/?LinkId=509976>

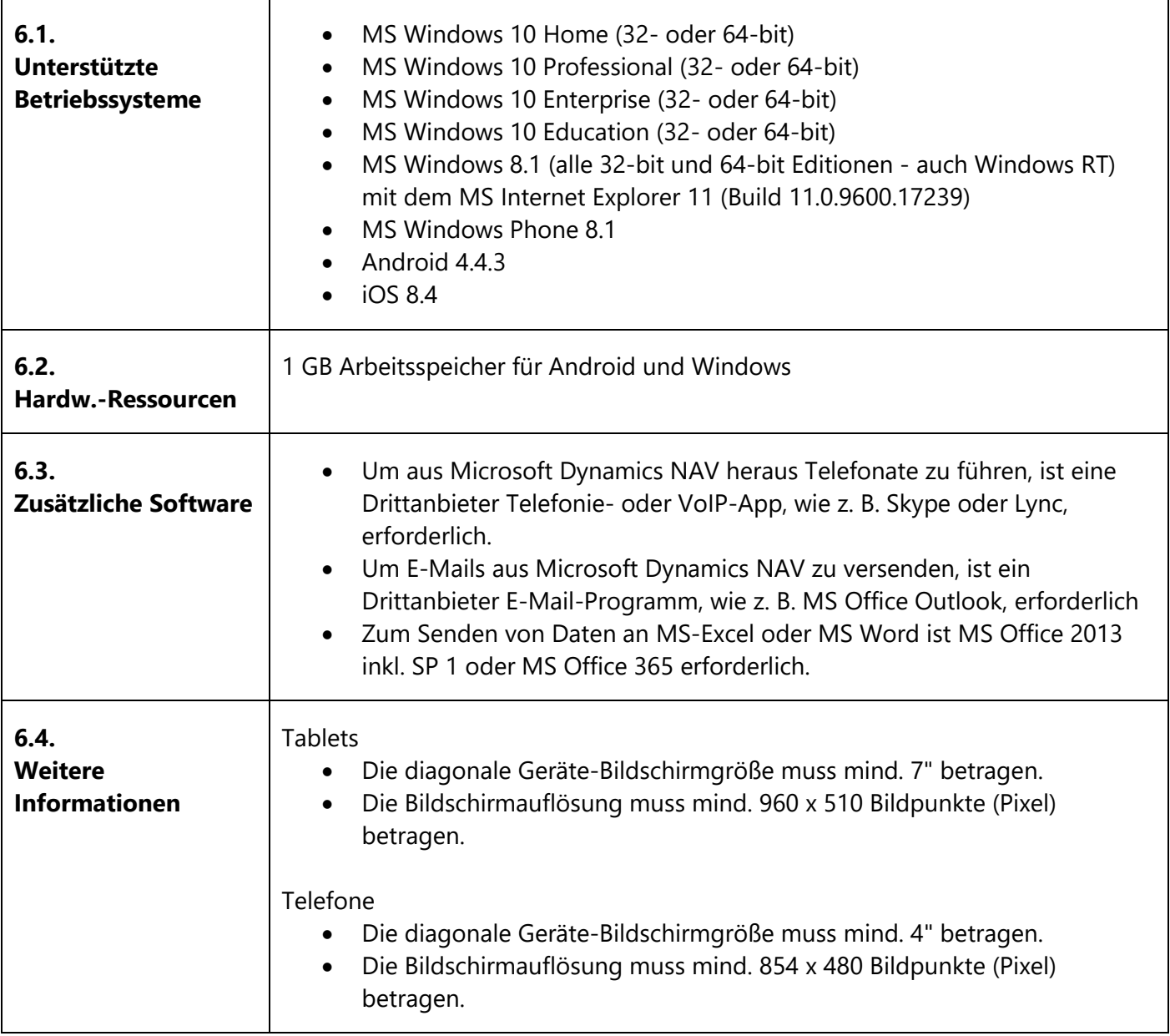

#### **Abschnitt B: Dynamics NAV Server-Komponenten**

### <span id="page-12-0"></span>**7. Anforderungen des Dynamics NAV Servers**

Die folgende Tabelle stellt die minimalen Systemanforderungen an den Microsoft Dynamics NAV Server dar.

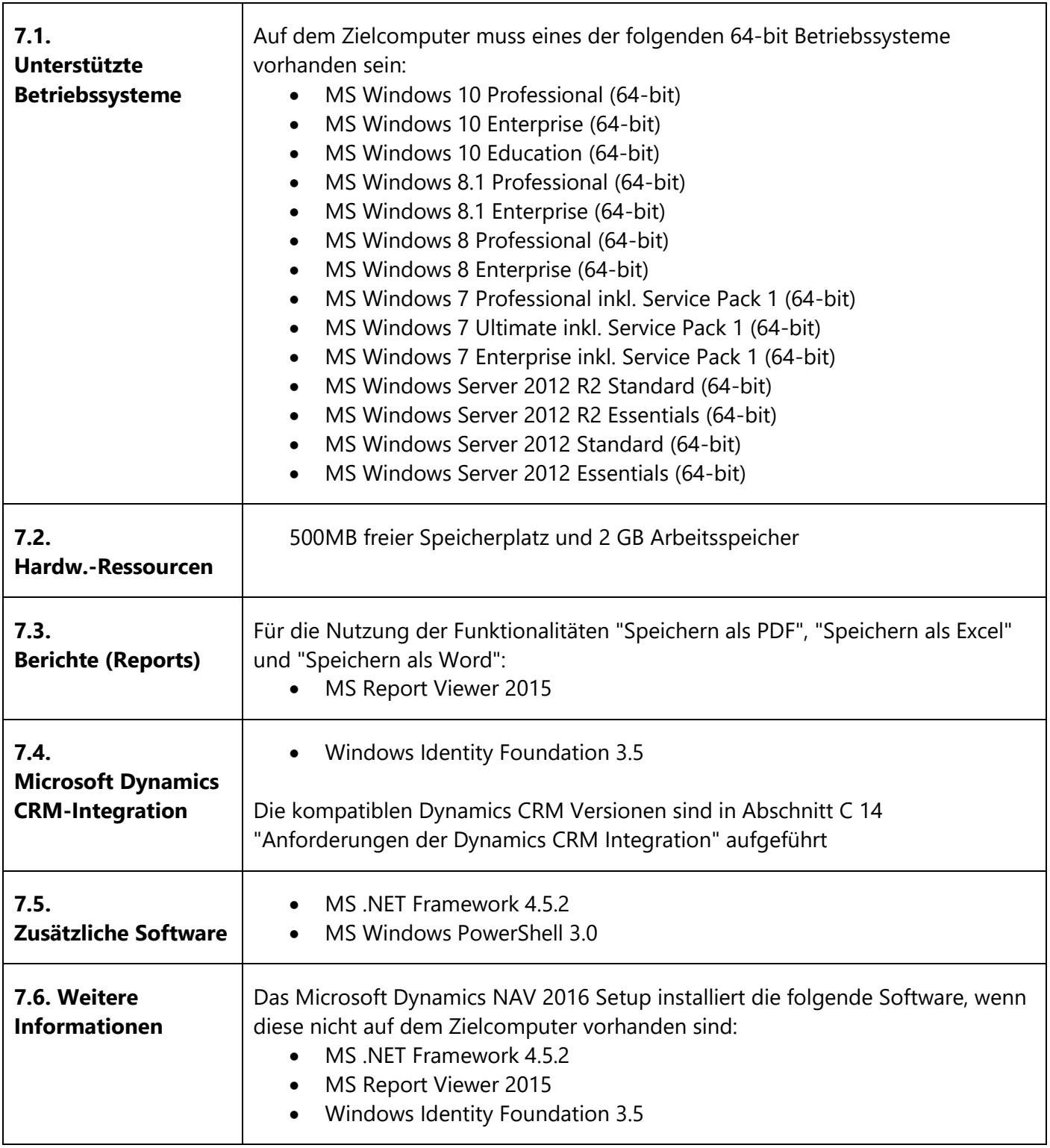

# <span id="page-13-0"></span>**8. Anforderungen der Dynamics Web Server-Komponenten**

Die folgende Tabelle stellt die minimalen Systemanforderungen an die Microsoft Dynamics NAV Web Server Komponenten dar.

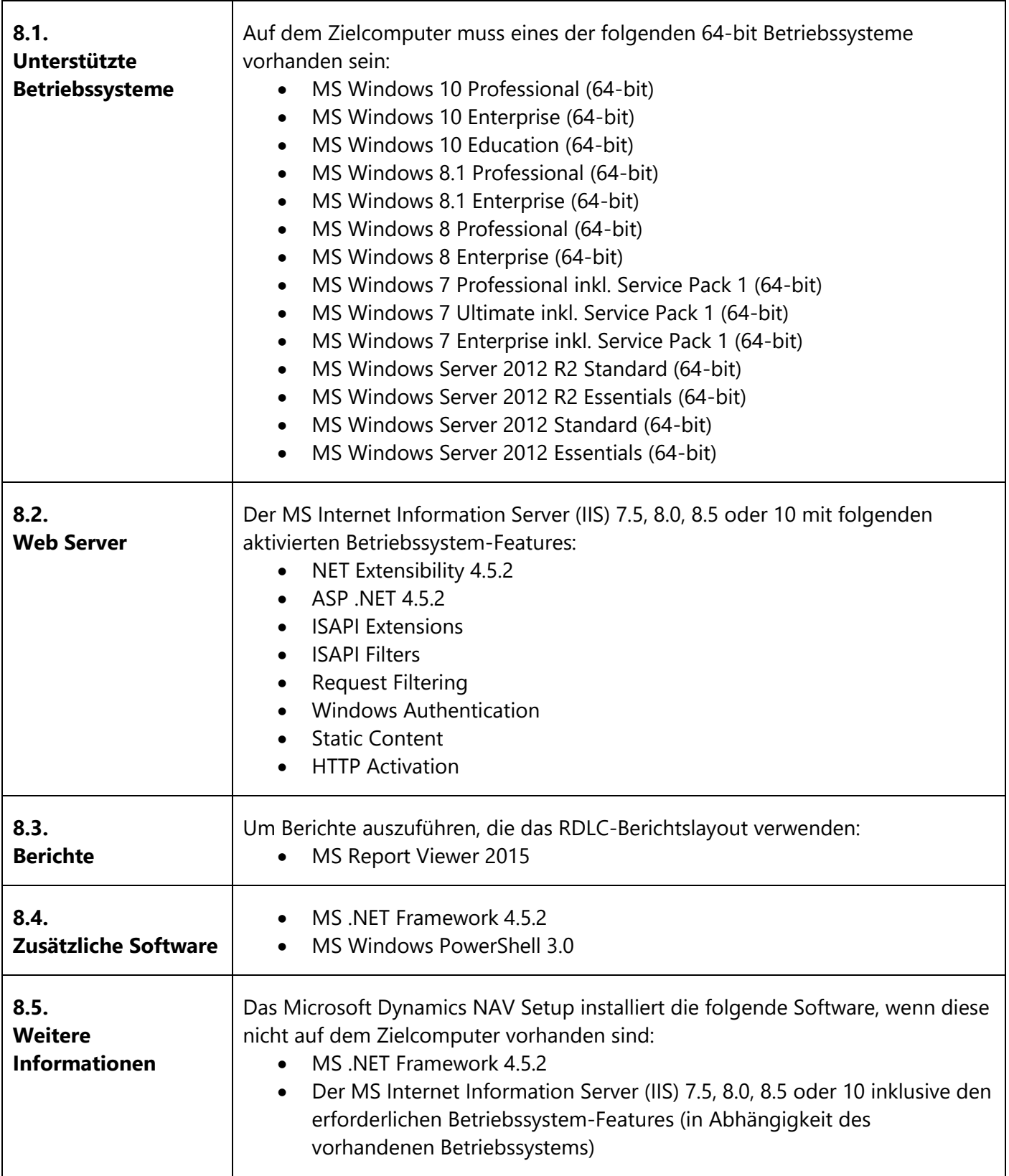

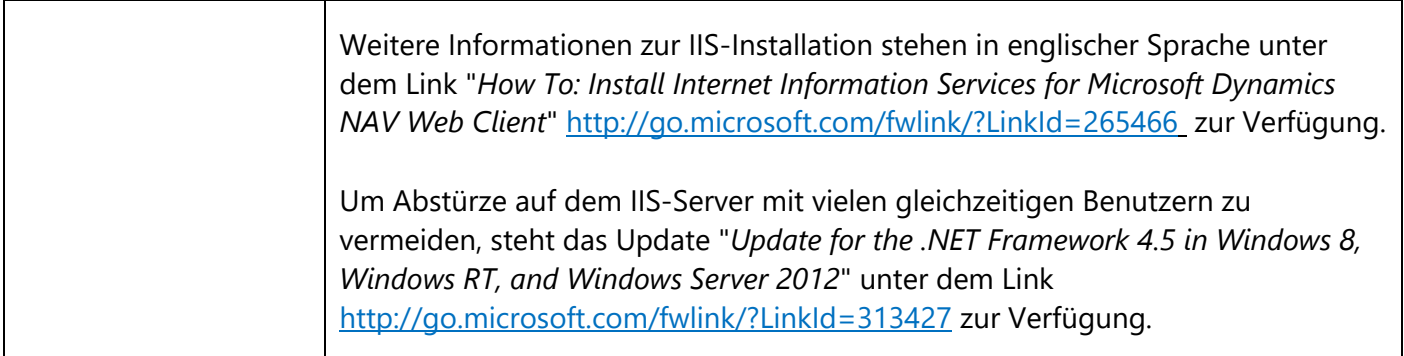

# <span id="page-15-0"></span>**9. Anforderungen der Dynamics NAV Datenbank-Komponenten für den SQL-Server**

Die folgende Tabelle stellt die minimalen Systemanforderungen an die Microsoft Dynamics NAV Datenbank Komponenten für den MS-SQL Server dar.

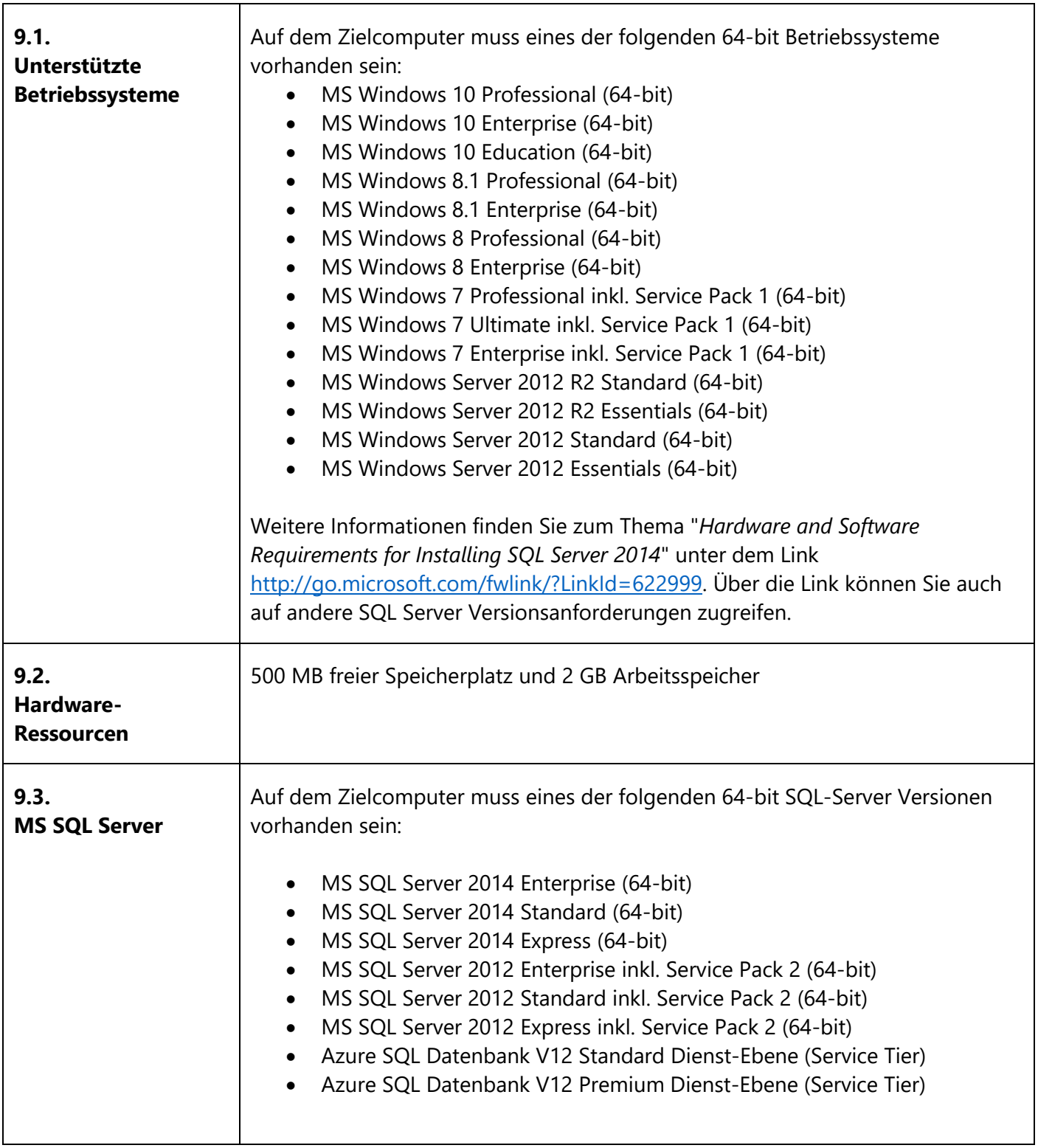

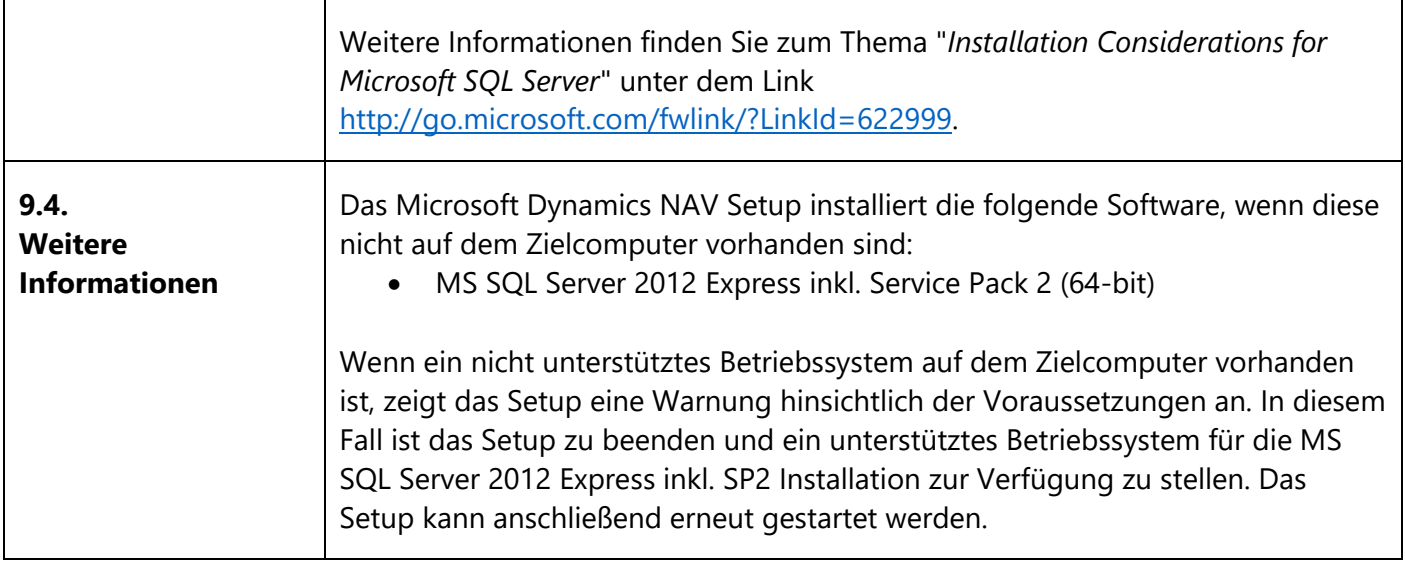

#### <span id="page-17-0"></span>**10. Anforderungen des Dynamics NAV Hilfe Servers**

Die folgende Tabelle stellt die minimalen Systemanforderungen an den Microsoft Dynamics NAV Hilfe Server dar.

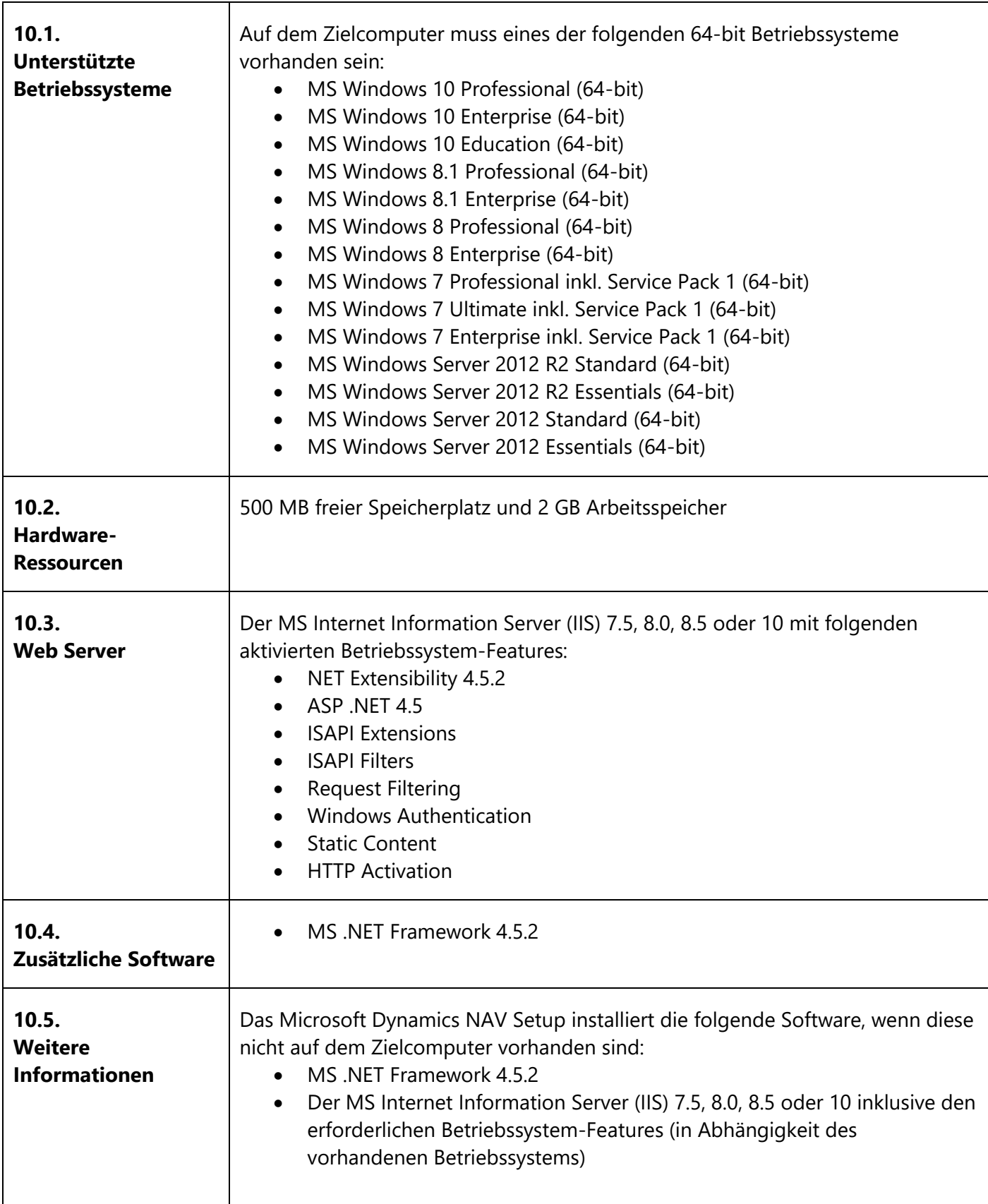

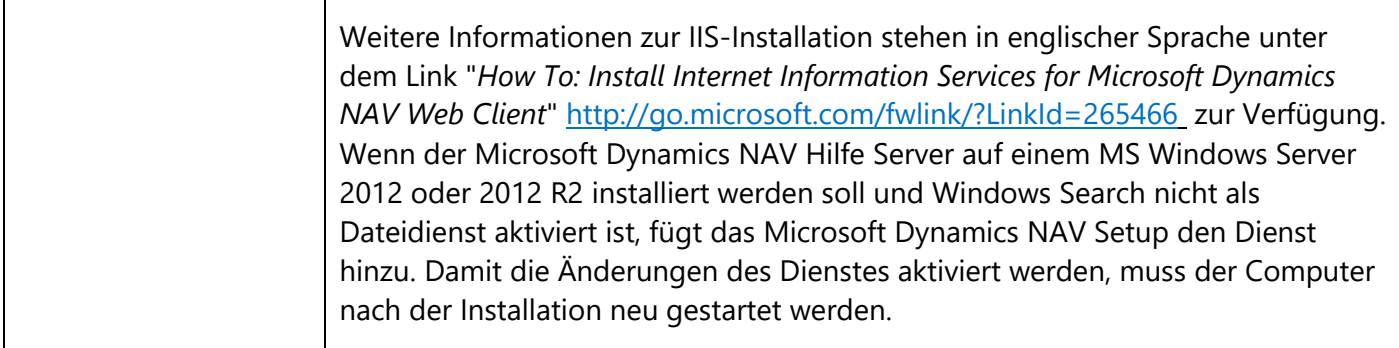

#### **Abschnitt C: Dynamics NAV Server-Komponenten**

### <span id="page-19-0"></span>**11. Anforderungen der Dynamics NAV App für SharePoint**

Die folgende Tabelle stellt die minimalen Systemanforderungen an die Microsoft Dynamics NAV App für SharePoint dar.

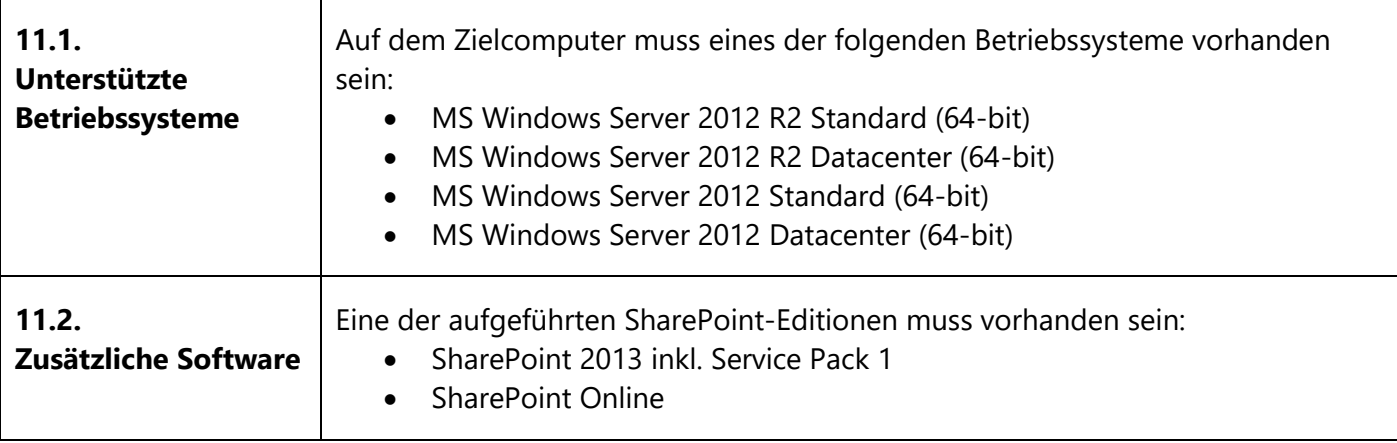

# <span id="page-20-0"></span>**12. Anforderungen des Automatischen Datenerfassungssystems**

Die folgende Tabelle stellt die minimalen Systemanforderungen an das Automatische Datenerfassungssystem (Automated Data Capture System = ADCS) dar.

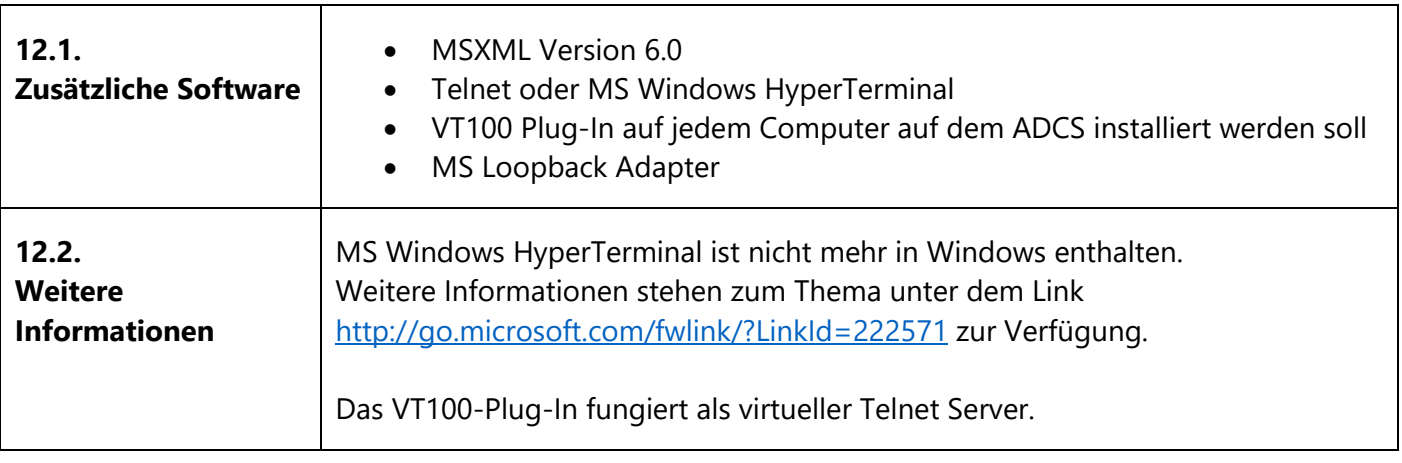

### <span id="page-21-0"></span>**13. Anforderungen des Outlook Add-Ins**

Die folgende Tabelle stellt die Systemanforderungen an das Microsoft Office Outlook Add-In dar.

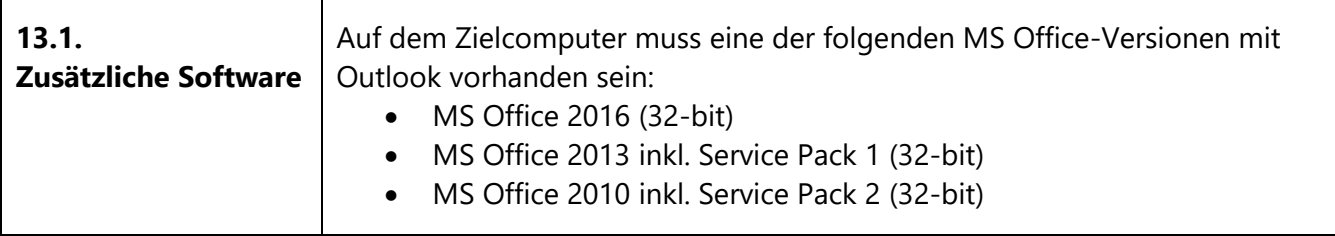

# <span id="page-22-0"></span>**14. Anforderungen der Dynamics CRM Integration**

Die folgende Tabelle zeigt die Systemanforderungen für die Integration von Microsoft Dynamics NAV mit Microsoft Dynamics CRM.

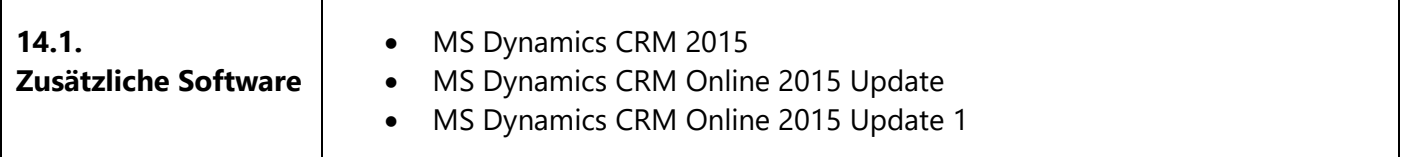

### <span id="page-23-0"></span>**15. Anforderungen der Automatischen Bereitstellung auf Windows Azure**

Die Automatisierte Bereitstellung (Automated Deployment) von Microsoft Dynamics NAV auf Windows Azure mithilfe der Bereitstellung Tools ist ausschließlich auf Windows Azure virtuelle Maschinen mit Windows Server 2012 unterstützt. Zusätzliche Anforderungen für bestimmte Microsoft Dynamics NAV-Komponenten finden Sie in den anderen Abschnitten zu diesem Thema.

Die in diesem Dokument enthaltene Information ist mit keiner Verpflichtung oder Garantie irgendeiner Art verbunden. Der Autor Holger Ertel übernimmt folglich keine Verantwortung und wird keine daraus folgende oder sonstige Haftung übernehmen, die auf irgendeine Art aus der Benutzung dieser Anleitung oder Teilen davon entsteht. Diese Anleitung enthält rechtlich geschützte Informationen. Die Anleitung darf, unter der Voraussetzung, dass die Anleitung im Ganzen unverändert ist und dem Original entspricht, an Dritte - widerruflich durch den Autor Holger Ertel - weitergegeben werden. Wenn Sie sich nicht sicher sind, ob die Anleitung im Ganzen unverändert ist und dem Original entspricht, wenden Sie sich bitte an den Autor unter holger.ertel@navmatrix.com. Eine veränderte Weitergabe oder veränderte Veröffentlichung - auch eine teilweise - wird hiermit ausdrücklich untersagt. © 2015 Holger Ertel.